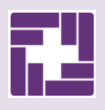

# **CAMPER INFORMATION**

# **Medical Records & Access**

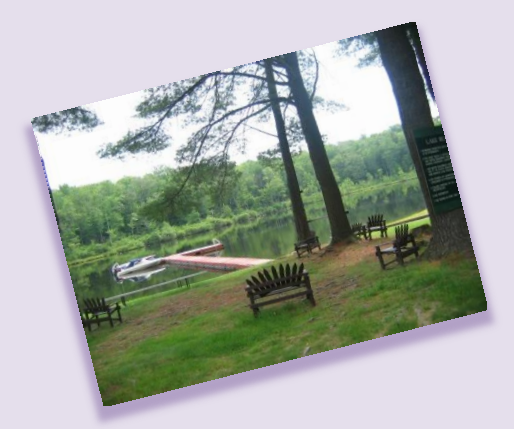

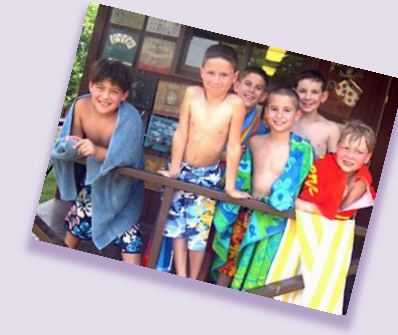

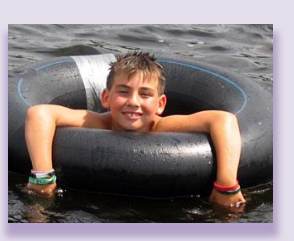

1

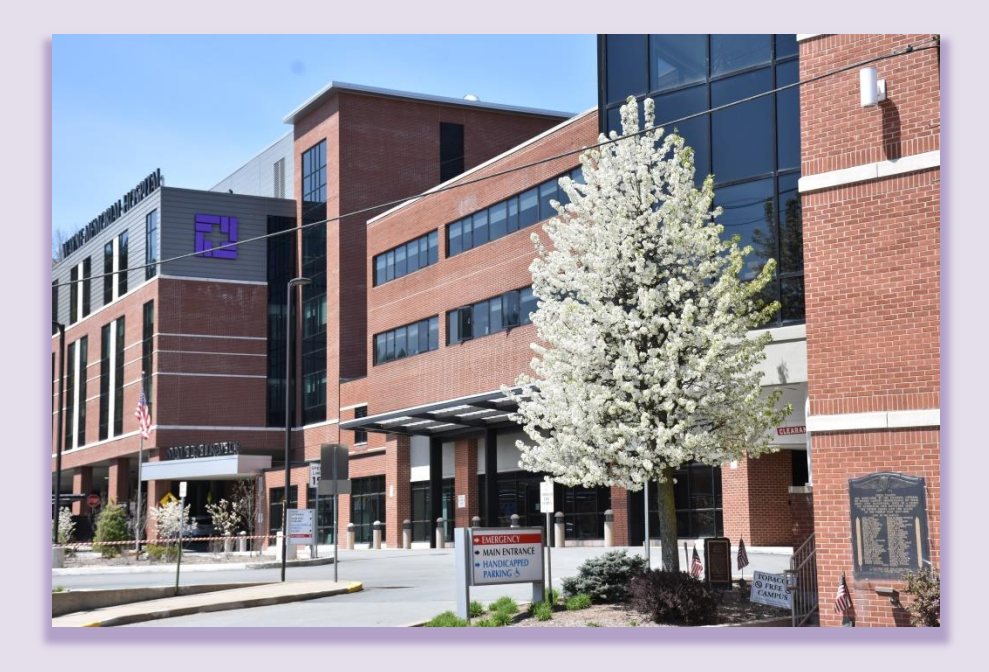

# **WAYNE MEMORIAL HOSPITAL**

**601 Park Street, Honesdale, PA 18431** 

**www.wmh.org** 

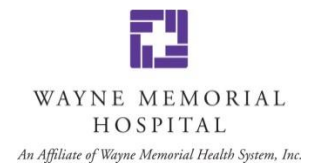

Dear Camper Family,

Welcome to our corner of northeast Pennsylvania! As we approach another camp season here in Wayne County, we wish you and your families an enjoyable summer season. While we hope your summer activities do not require a visit to Wayne Memorial Hospital for care, we wanted to provide information that may be helpful should you need our services.

Wayne Memorial Hospital is the main hospital serving your camp, and the enclosed packet contains information about accessing our services and your camper's medical records in the event that you need them. It includes forms and instructions for the release of protected health information, information about how to retrieve digital and hard copies of results, reports and images, and how your primary care provider may also access this information. Depending on your camper's age, you may have to complete a PROXY form, which is also in this packet.

We also offer an online PATIENT PORTAL, where you can access important information about your camper's care. This includes lab and radiology reports, doctors' notes and medication lists. The patient portal is called *M*WMH and you can click here to create an account to access it:

#### [Patient Portal Information - Wayne Memorial Hospital \(wmh.org\)](https://www.wmh.org/patient-portal-information/)

Instructions on how to set up the portal are also included in this packet.

Wayne Memorial Hospital and its independent affiliate, Wayne Memorial Community Health Centers, offer emergency care, urgent and walk-in care and physician specialties in surgery, orthopedics, cardiology, nephrology, neurology, obstetrics/gynecology, gastroenterology, pulmonology and more. Our hospital is a Certified Primary Stroke Center and a Level IV Trauma Center with a nearby helipad for life-saving flights.

Again, we hope your camper has a safe, fun, healthy summer stay – and never has to use our services. But if this should happen, please know that our staff is 100% focused on providing the highest quality of care possible. Please visit our website, [Wayne Memorial Hospital in Honesdale PA | Community Hospital | WMH.org.](https://www.wmh.org/) And do not hesitate to contact our Community Relations office if you have questions at (570) 253-8631 or emai[l askwmh@wmh.org.](mailto:askwmh@wmh.org)

Sincerely,

Jann Fitty

James Pettinato, BSN, MHSA, CCRN-K Chandra Roberts, BSN, MHA, RN Chief Executive Officer Chief Nursing & Patient Care Officer

Patricia Dunsinger

James R. Hochenburg

Patricia Dunsinger James Hockenbury, MHA, ACHE Timothy Huber

Chandres Roberts

Linath Huber

Chief Financial Officer Chief Ancillary Services Officer Chief Facilities & Real Estate Officer

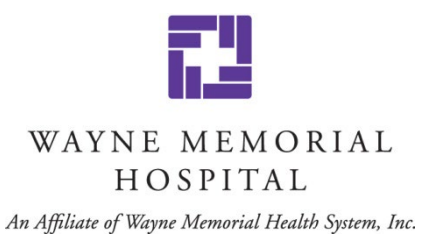

## **MEDICAL RECORDS INFORMATION & ACCESS INSTRUCTIONS**

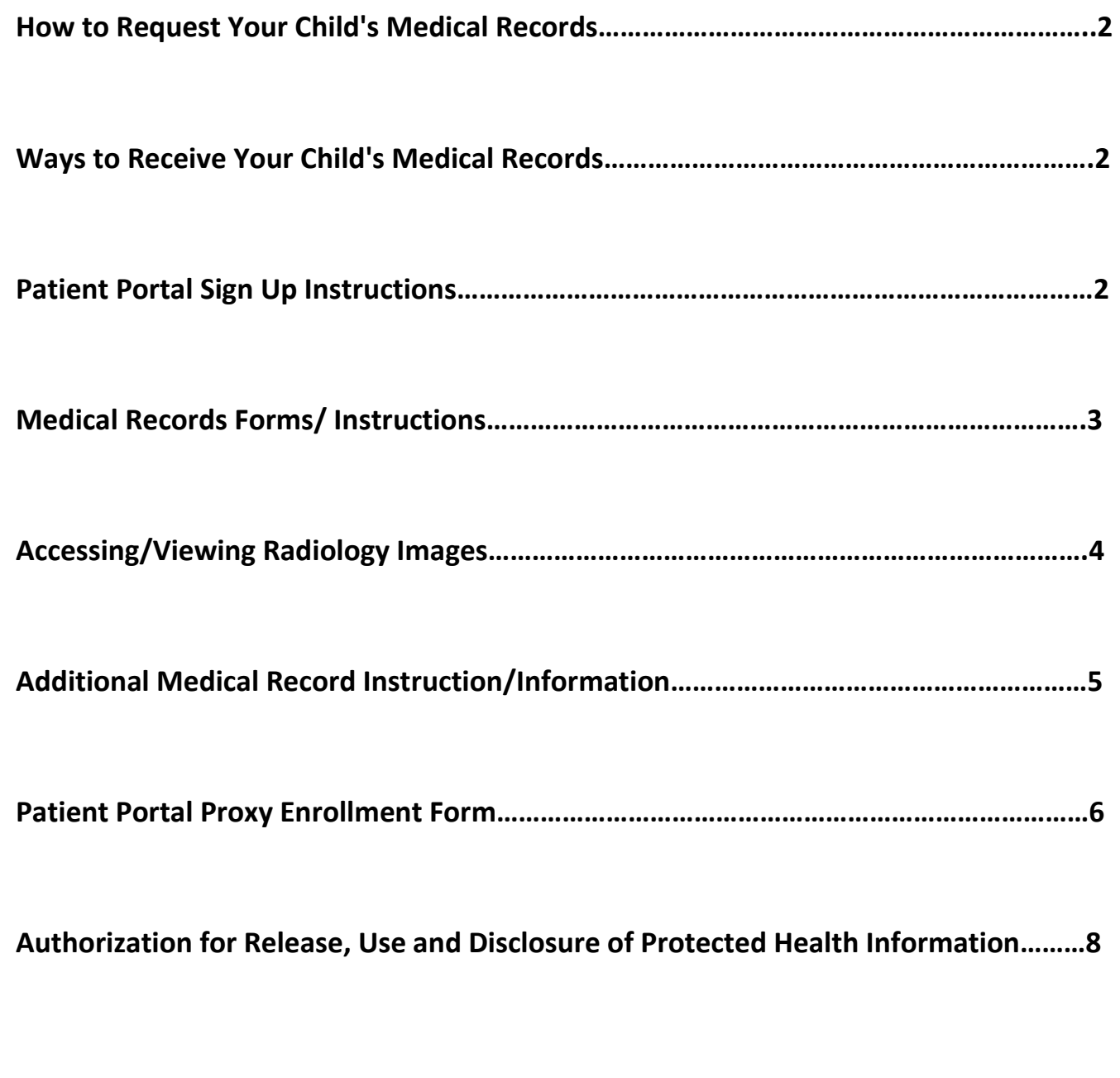

#### **HOW TO REQUEST MEDICAL RECORDS &/OR RADIOLOGY IMAGES**

**Mail**: Wayne Memorial Hospital **Phone**: (570) 253-8263, Option #1 Medical Records Department **Fax**: (570) 253-8637

601 Park Street **Email**: requestmedicalrecords@wmh.org Honesdale, Pennsylvania 18431 **Hours: M-F 7:30 am - 4:30 pm**

#### **WAYS TO RECEIVE YOUR CHILD'S MEDICAL RECORDS & /OR RADIOLOGY IMAGES**

 $\rightarrow$ Fmail

#### **For Medical Records: For Radiology Images:**

 $\rightarrow$  Mail – USPS (Images will be on a CD)  $\rightarrow$  Fax  $\rightarrow$  Onsite Pickup (Images will be on a CD)  $\rightarrow$  Onsite Pick Up  $\rightarrow$  Email (Link will be sent to requestor)

 **Hours: M-F 7:30 am - 4:30 pm**

**Wayne Memorial Hospital** Create an account

Dav

Last Name (required)

First Name (required)

Date of Birth (required)<br>Year Month

Email Address (required) Example: email@example.con

Confirm Email Address (required)

Submit

 $\vee$ You must be 14 years or older You must be 14 years or older<br>Medical Record Number or Last 4 Digits of Social<br>Security Number (required)

#### **PATIENT PORTAL SIGN UP (**my**WMH)**

The *my***WMH** Patient Portal is an easy, secure, confidential way to access your child's health information online. It gives you real time access to lab results, radiology reports and other hospital reports.

#### **To Sign Up**:

- Your child's *SSN* must be on file at WMH *or*
- You must know their WMH *Medical Record Number* (starts with an M) *and*
- WMH must have a *valid email address* on file.

myWMH.login

- Go to the Wayne Memorial Hospital website: [www.wmh.org](http://www.wmh.org/)
- Select the *w*<sub>M</sub>WMH Patient Portal in the upper right hand corner of your screen.
- Scroll down the page and look for the HOSPITAL PORTAL link.

### **Patient Portal Information**

**HOSPITAL PORTAL click here** 

- This will launch the Sign On page.
- From there select the " Sign Up" button & fill in the information

#### **Please note:**

If we do not have an SSN or email address on file, the parent and/or child must fill out the Portal Proxy form (Enclosed in this packet).

We will also need to confirm the identity of the person requesting access to the patient's portal account.

**コルリン**WMH

**PATIENT**<br>**PORTAL** 

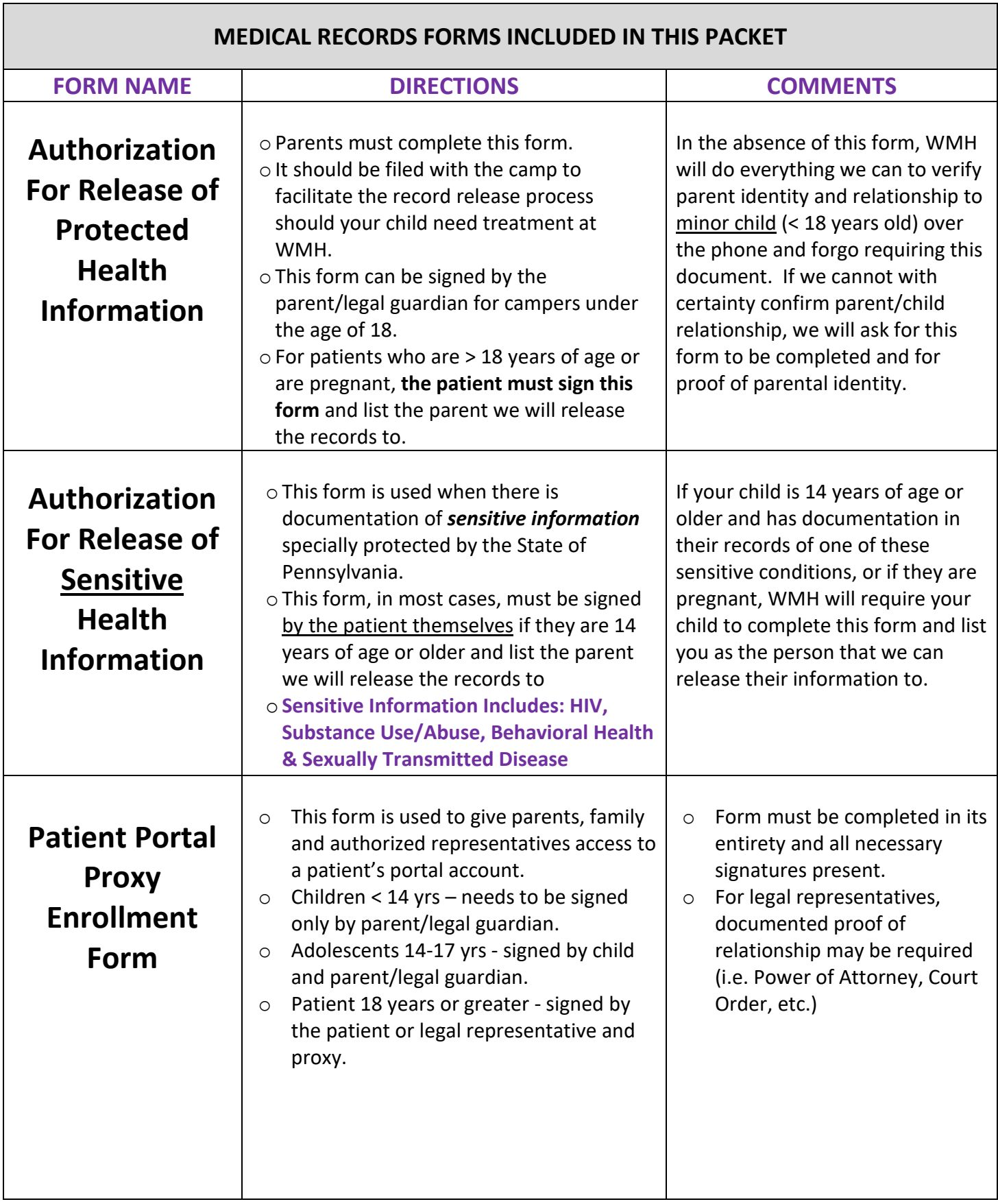

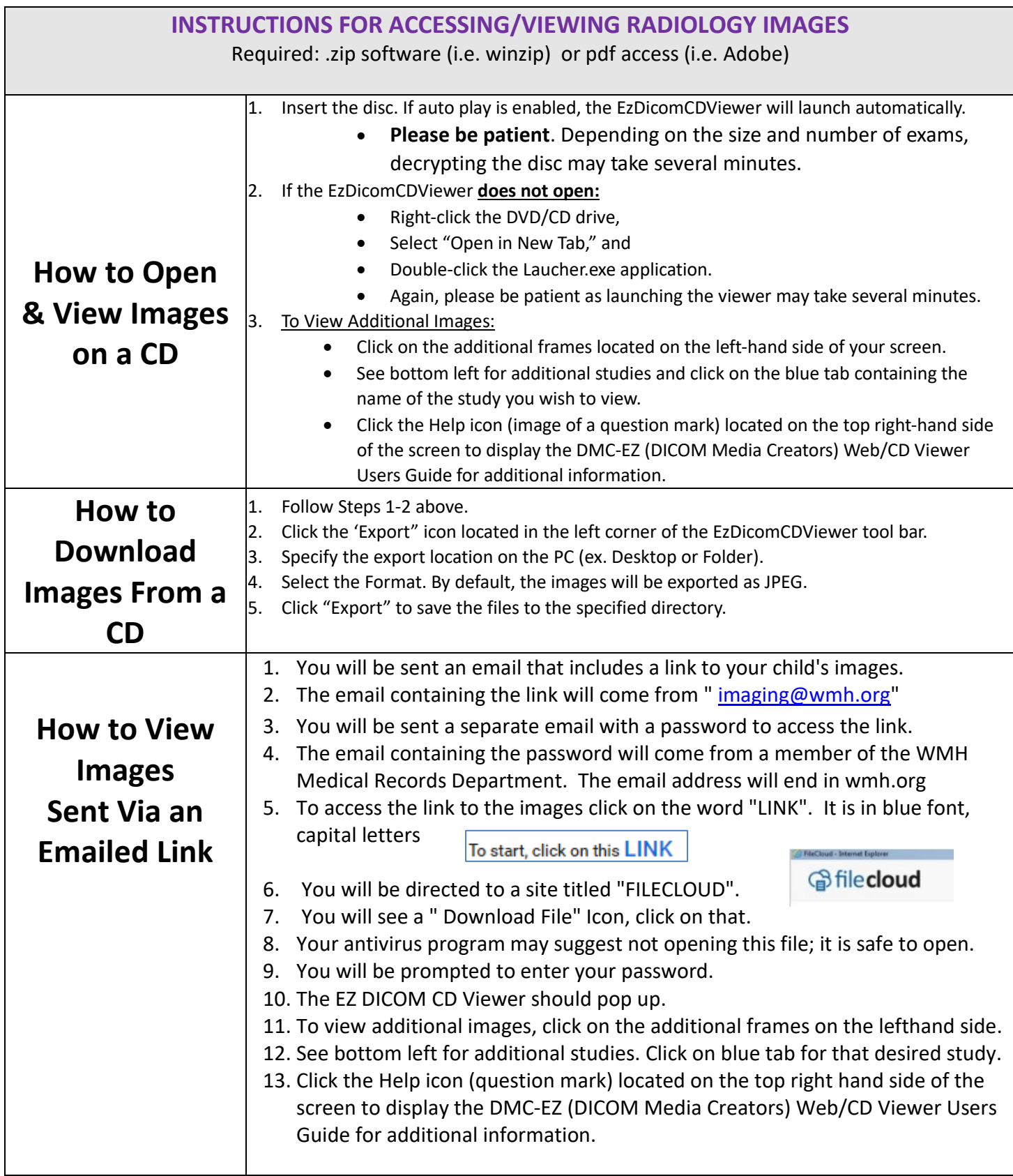

## **ADDITIONAL MEDICAL RECORD INSTRUCTIONS /INFORMATION**

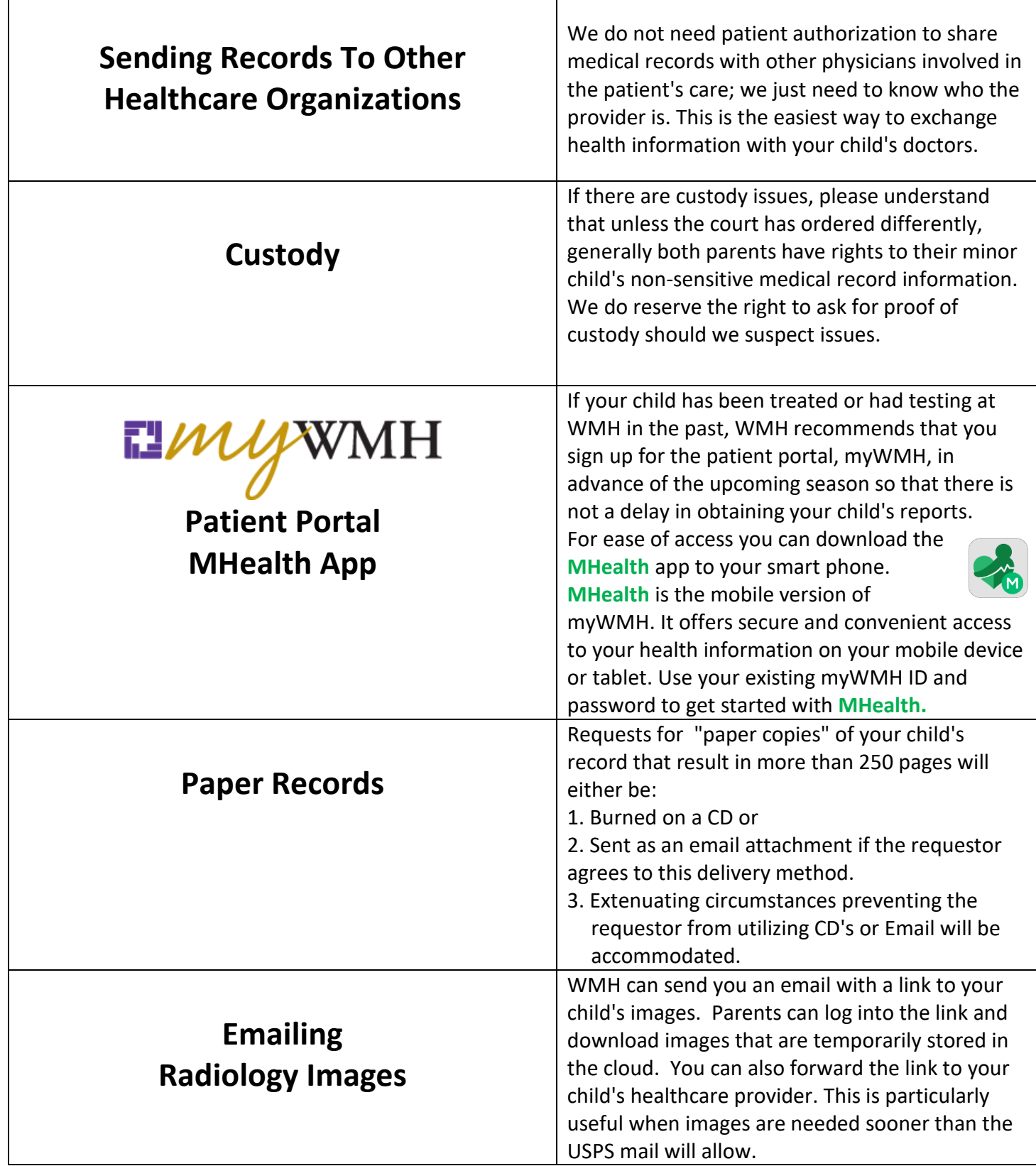

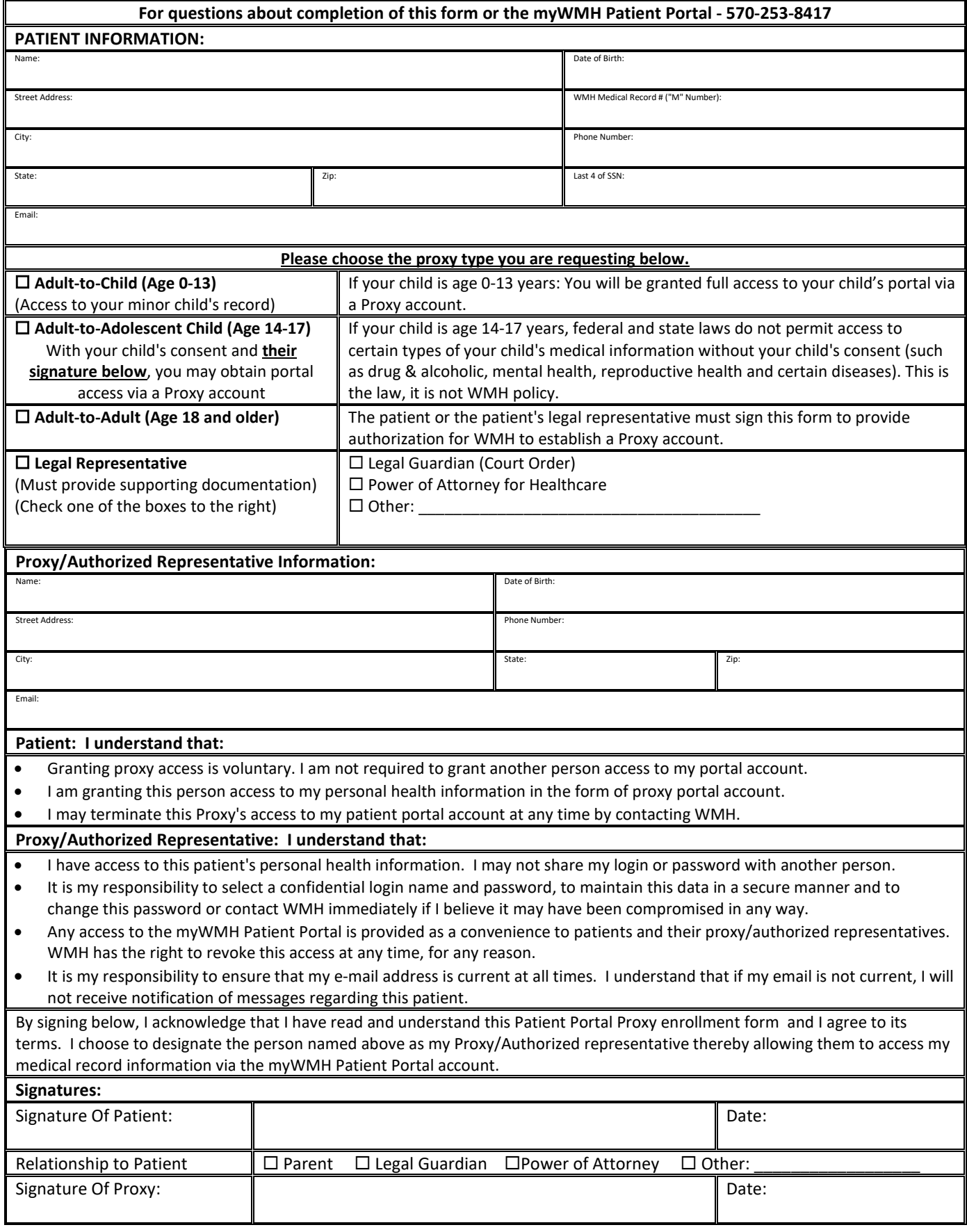

## **Requirements for access to a patient's portal account:**

- Adult-to Adult Proxy must be submitted by the patient and signed by both parties.
- Adult-to-Adolescent Child can be submitted by the parent but must be signed by both parent and child
- Adult-to-Child can be submitted by the legal guardian and requires only the legal guardian's signature.
- If proxy requestor is the Power of Attorney, appropriate documentation must be provided.
- If patient is unable to complete this form, please contact the Wayne Memorial Hospital Medical Records Department at 570-253-8417
- Both the patient and the Proxy must provide a valid email address.

## **Revocation of Access: Reasons WMH would revoke proxy portal access:**

- Change in guardianship for minors
- Adoption
- Child turns 14 years of age (Adult to Adolescent form will need to be completed)
- Child advised WMH of emancipation
- Court ordered custody or power of attorney change
- Misuse of portal account

### **Procedures:**

- 1. Complete the Patient Portal Proxy Enrollment Form: All information must be entered as indicated to successfully process your request. If the information does not match our records, we will contact you. The information you provide is confidential and processed through secure internet servers.
- 2. Email Link: You will receive a myWMH Username and Password information via e-mail. Upon validating your submission, a one-time User Name, Password and login instructions will be emailed to you. This email link will be valid for 7 days once received.
- 3. Activate your account: When you receive your user name and password, return to the myWMH Patient Portal via the link provided and complete the steps to activate your account.
- 4. Self-Enrollment: In order to self-enroll the patient must have an email address on file. Having an SSN on file is helpful if the patient does not know their WMH Medical Record Number ("M" number)
	- Medical Record Number (MRN): Each WMH patient has a unique MRN. Your Wayne Memorial Hospital Medical Record Number is the number preceded by the letter M.
	- You do not have to include the zeros following the letter M (Example: M000302232 is entered as M302232).
	- Your medical record number can be found on most medical record information from WMH.
	- It will be located on the patient label affixed to these documents. If you cannot locate it, call the Medical Record Department at 570-253-8417 Monday through Friday 8:00 am – 4:00 pm.
- 5. Shared Access: Patients that have their own myWMH Patient Portal account can invite other people to view their portal information. This is done using the myWMH "Share Access" feature.
- 6. Legal Representative: You must notify Wayne Memorial Hospital immediately of any change in your legal representation (e.g. Power of Attorney).

## **RELEASE TO RECIPIENTS**

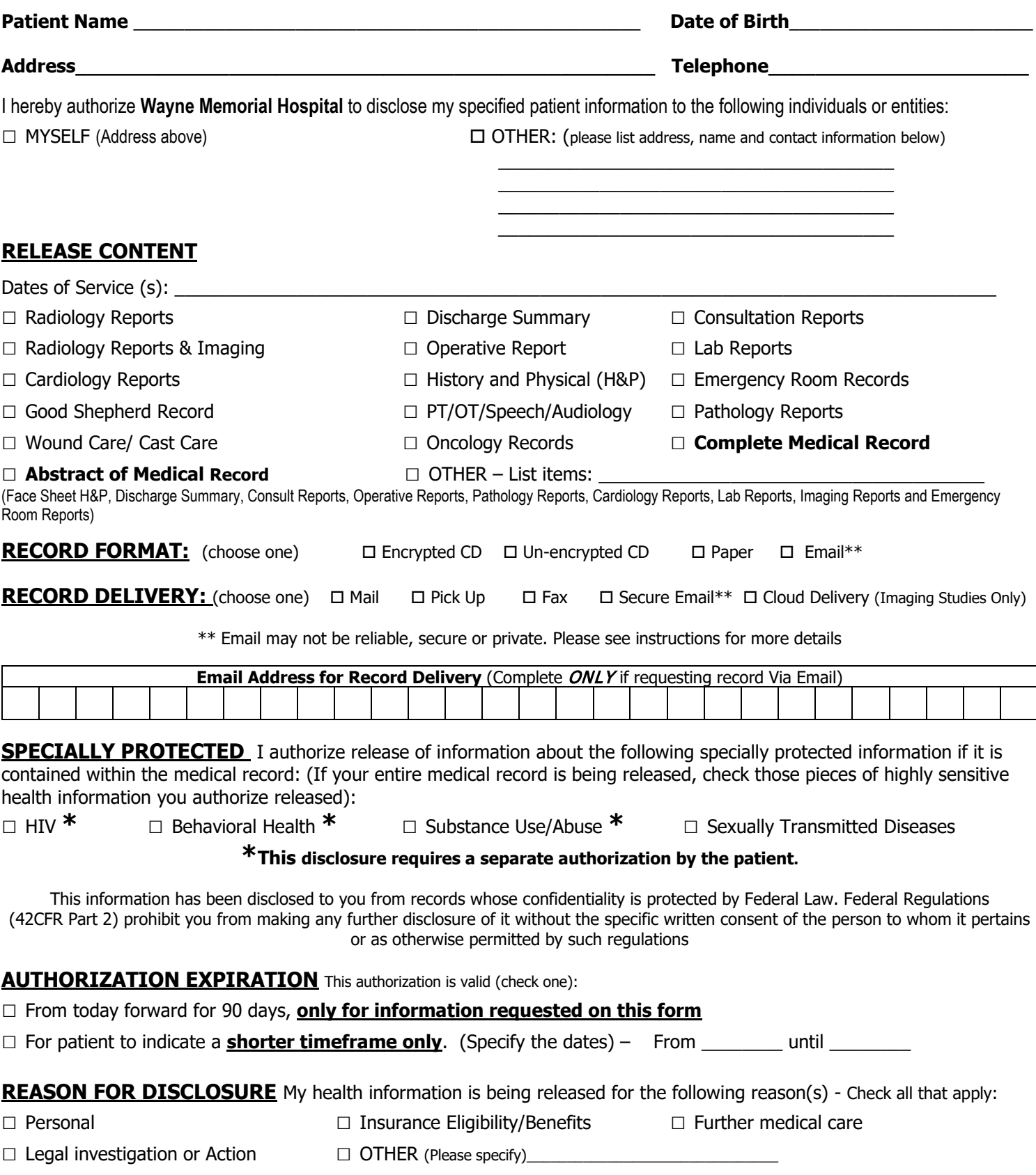

#### **CONSENT**

X

- I understand that I may revoke authorization in writing at any time. I understand that the revocation will not apply to information that has already been released in response to this authorization.
- I understand that the information disclosed in response to this authorization may be subject to re-disclosure by the recipient, and will no longer be protected under the terms of this authorization.
- I understand I have the right to inspect or copy the health information to be used or disclosed as permitted by law.
- I understand that I may refuse to sign this authorization and that my refusal to sign will not affect my ability to obtain treatment, or my eligibility for benefits (if applicable).
- I understand that Wayne Memorial Hospital may receive compensation for medical record copying in accordance with Pennsylvania law, 42 Pa.C.S. § 6152.

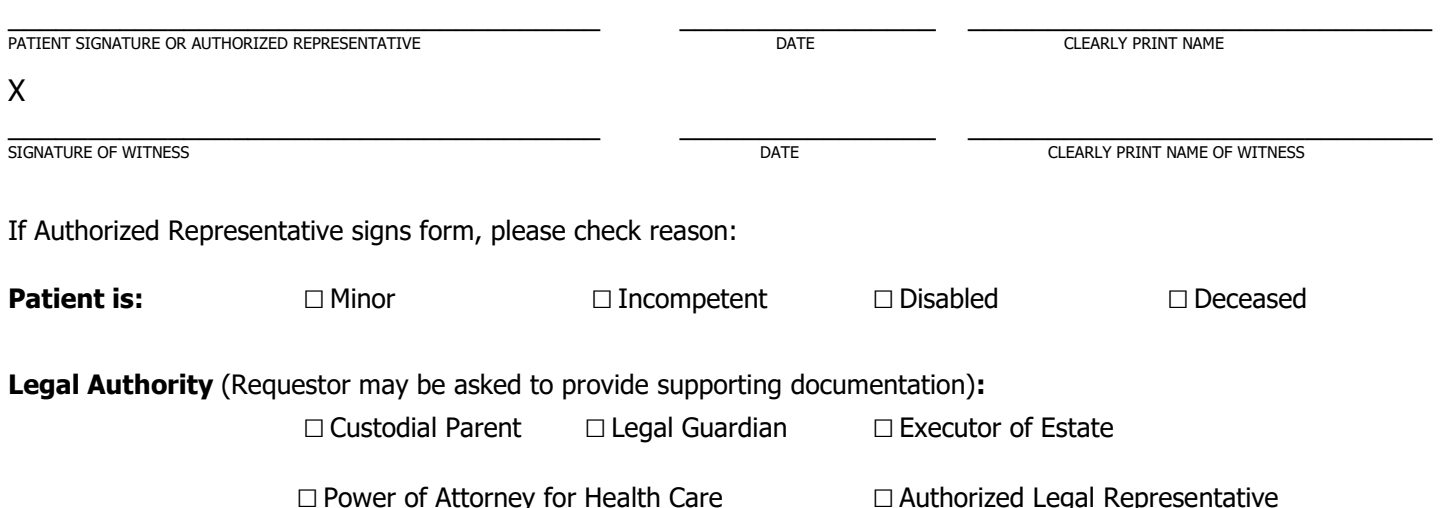

#### **Original to Medical Record: Copy to Patient**

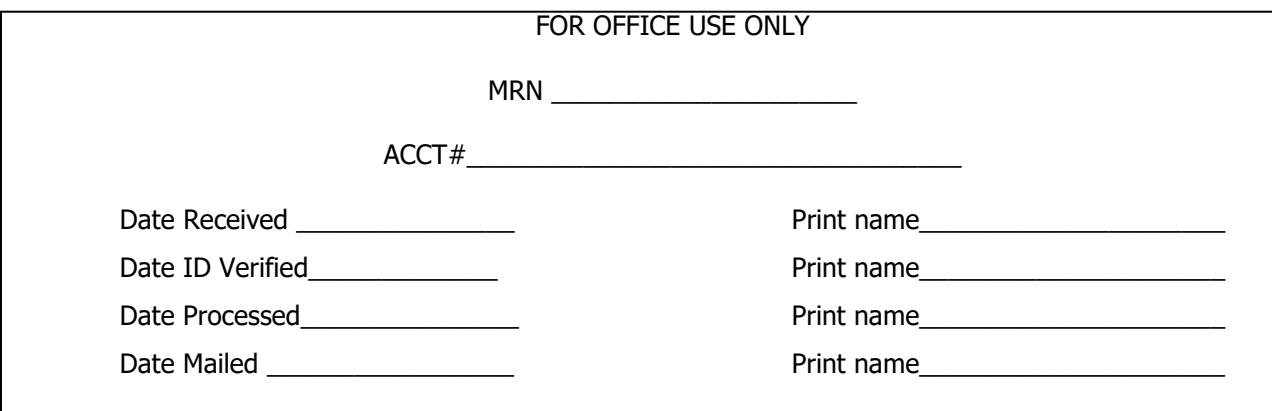

#### **INSTRUCTIONS**:

Please read these instructions on how to complete the attached form. This form stipulates who you authorize to receive information about you and your treatment at WMH. If you would like to know more about WMH's privacy practices, please refer to the Notice of Privacy Practices available at registration areas, or online at www.wmh.org

## **RELEASE TO RECIPIENTS**

- 1. **PRINT** your name, date of birth, address and telephone number in the spaces marked.
- 2. **CHECK** the appropriate boxes to identify to whom you want information about yourself and your treatment at WMH released.
	- \* Check "Myself" if you are asking to view your own medical records or receive a copy of them
		- \* Be sure to include the address, fax or email where you want the information sent

#### **RELEASE CONTENT**

- 1. Identify the contents of health information you would like released about yourself and your treatment here.
- 2. Anything NOT listed here will NOT be released. By checking "Complete Medical Records," you are releasing your entire medical record.
- 3. If you check "OTHER," be sure to list specific items that you want released.

#### **RECORD FORMAT**

1. You may request a copy of your medical records in either paper or electronic format; please choose only one.

#### **DELIVERY OF RECORD BY:**

- 1. If you choose email as the method of delivery, be aware that there are **risks** associated with sending patient information via email.
- 2. **Emails**:
- May not be reliable, secure or private.
- $\div$  Can be hacked, sent to the wrong person, lost or subject to other sending errors.
- $\div$  Can be accessed by anyone with access or that gains access to your e-mail account.
- Can be read, forwarded, copied, deleted or changed by anyone who has or gains access to your email.
- $\div$  That are deleted can be found again.
- ❖ Can spread viruses.
- E-mail services have a right to save and check e-mail sent through their system
- You should not receive your health information via email if people who you don't want to view your medical information have access to your e-mail account

### **SPECIALLY PROTECTED INFORMATION**

- 1. You MUST specifically request that the specially protected information included in this section be sent to any individual or entity outside of WMH. Check the information you want released to the individuals/organizations listed in the first section of the form.
- 2. If you are releasing information to more than one individual outside of WMH, AND want to limit sensitive materials to only one of these individuals/entities, then complete a separate Authorization form for that single person/entity.
	- Note: HIV test results require separate authorizations for each request, as well as each instance of use and disclosure.

## **AUTHORIZATION EXPIRATION**<br>1. Check either the standard 90-day time

1. Check either the standard 90-day timeline, or select the timeframe that fits your needs by checking the second box and filling in the dates. This box should be used for clinical trials and/or for patients to specify a shorter timeframe.

#### **REASON FOR DISCLOSURE**

- Please check all the reasons you are authorizing this disclosure of health information.
- 2. If there is a reason not listed, check "Other" and specify the reason.

### **CONSENT**

1. Please read this section carefully. Sign and date the form if you agree with ALL of the statements.

2. Please return the original to: Medical Records Department Wayne Memorial Hospital 601 Park Street Honesdale, PA 18431 Phone: (570) 253-8263 Fax: (570) 253-8637

3. Keep a copy for your records.

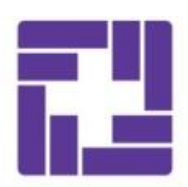

# WAYNE MEMORIAL HOSPITAL

An Affiliate of Wayne Memorial Health System, Inc.